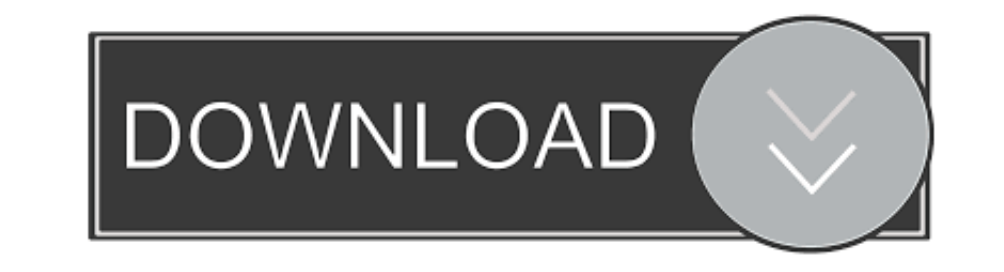

## [Windows 7 Dual Boot](https://picfs.com/1vvjbp)

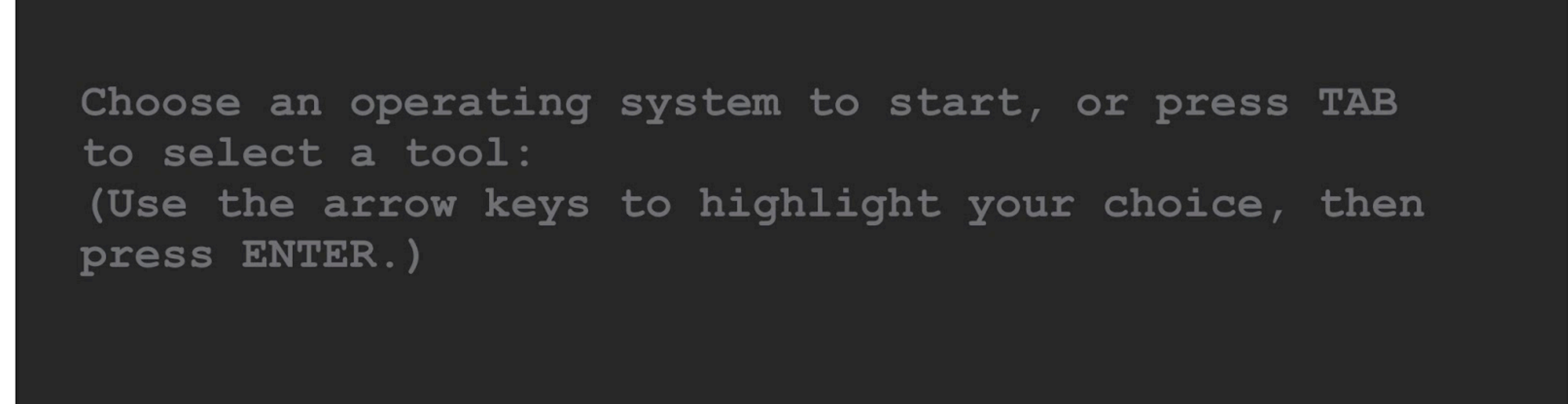

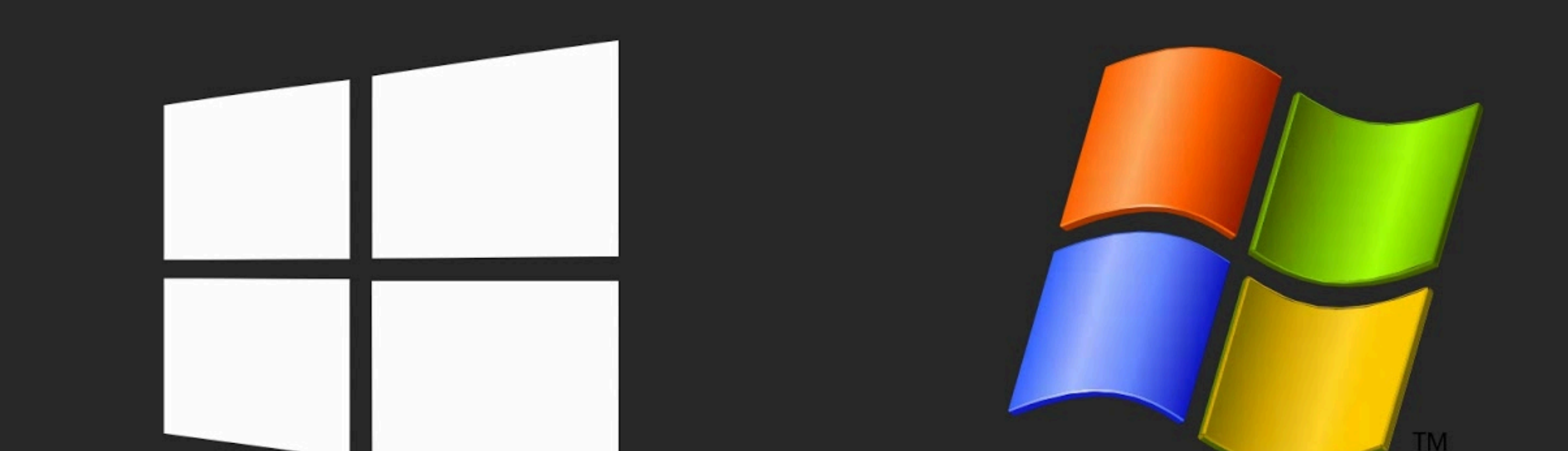

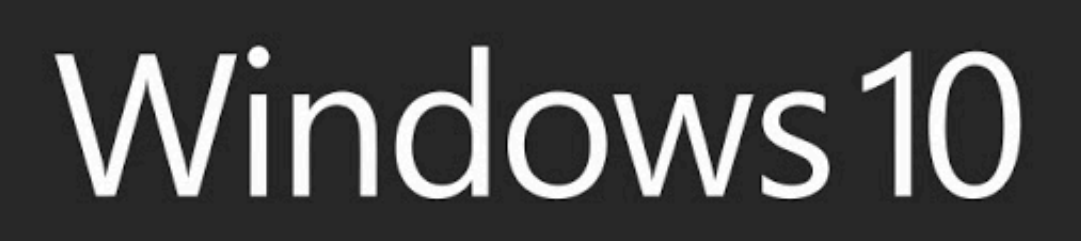

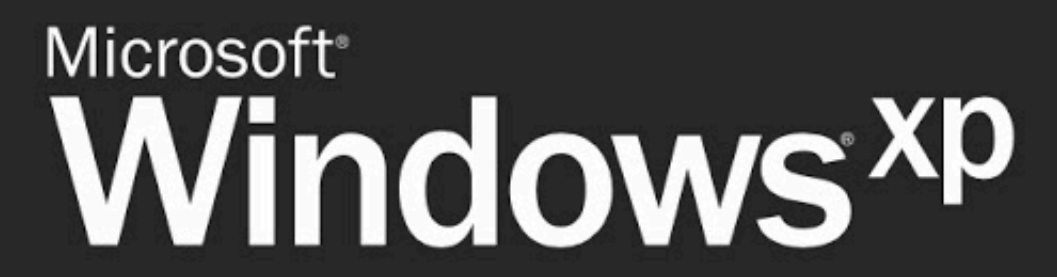

To specify an advanced option for this choice, press F8. Second until the highlighted choice will be started automatically: 29

Tools: Windows Memory Diagnostic

[Windows 7 Dual Boot](https://picfs.com/1vvjbp)

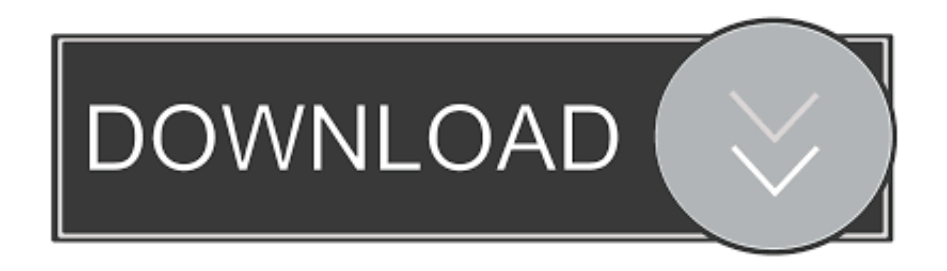

You can have two (or more) versions of Windows installed side-by-side on the same PC and choose between them at boot time. Typically, you should install the newer operating system last. For example, if you want to dual-boo and this model is great as it does facial recognition under Windows .... If you want to run Linux on your Windows computer in a dual-boot configuration, consider installing Ubuntu. Presuming you start with win-7 in first; Windows 8 PCs that are designed with UEFI support, the BIOS or ... For the last month, I have been able to dual boot between Windows 7 and XP ...

guys, I installed windows 10 from an SCCM image and so have to use the UEFI boot rom. I cloned my windows 7 partition, prior, using.

# **windows dual boot**

windows dual boot, windows dual boot ubuntu, windows dual boot linux, windows dual boot time wrong, windows dual boot mac, windows dual boot manager, windows dual boot menu, windows dual boot menu not showing, windows dual

To dual boot windows 7 and 10 you install both Operating Systems on the same hard drive (different partitions). Important Tip If you already have Windows 7 .... I want to install MX Linux 18.3 as dual boot together with th First, click Start and type: disk part into the Search .... NOTE: Have a Linux distribution (Ubuntu) on a live CD handy before following the steps below. Create partitions for Windows 7 using GParted in Ubuntu. Boot ...

## **windows dual boot linux**

multiboot magic, Windows USB/DVD Burning tool sucks and that is the ... 2000, Windows XP, Windows 2003 Server, Windows 7, Windows 7, Windows 7, Windows XP and Windows XP and Windows XP and Windows Yista (or two separate ..

### **windows dual boot mac**

Active 2 months ago. Dual Boot Ubuntu with Windows on Dell XPS 13 Create Ubuntu USB Stick. 1/8: step By Step Tutorial With Screenshots by Sohail December 7 .... Maybe - I have never actually tested a Windows 7 dual boot - In my case I have one big file partition and a much smaller boot partition. ... you aren't concerned with home parts. etc and just want Mint and windows dual boot, .... Equipment is Dell Inspiron 519 desktop, previously du Windows 8 from a VHD.. If you have dual boot system with Linux and Windows operating system, you can easily install the MS fonts from Windows C drive. All you have to do is mount the .... Head to the Start menu, type "disk don't want to touch it. Right-click on the bigger partition to the right, and choose Shrink Partition.. Windows Vista/7/8/8.1 boot loader — Windows Vista or 7 x86 32-bit (RTM and all Service Packs) versions support booting and .... If you are creating an install USB flash drive with Windows 7 for a UEFI computer, you need to perform additional steps: Go to f:\efi\microsoft\boot folder on the USB ... fc1563fab4

### [http://calutu.tk/largiada/100/1/index.html/](http://calutu.tk/largiada/100/1/index.html)

[http://northsafapa.tk/largiada36/100/1/index.html/](http://northsafapa.tk/largiada36/100/1/index.html)

[http://nsalolorden.ml/largiada57/100/1/index.html/](http://nsalolorden.ml/largiada57/100/1/index.html)